# **QUICK SHEET**

# **ONSET HOBO State Logger (ux90-001)**

### LOCATION of EQUIPMENT:

Hardware: See lab attendent Software: *HOBOware* - free download and available on lab computers; MAC and PC compatible

#### INSTRUCTIONS FOR USE:

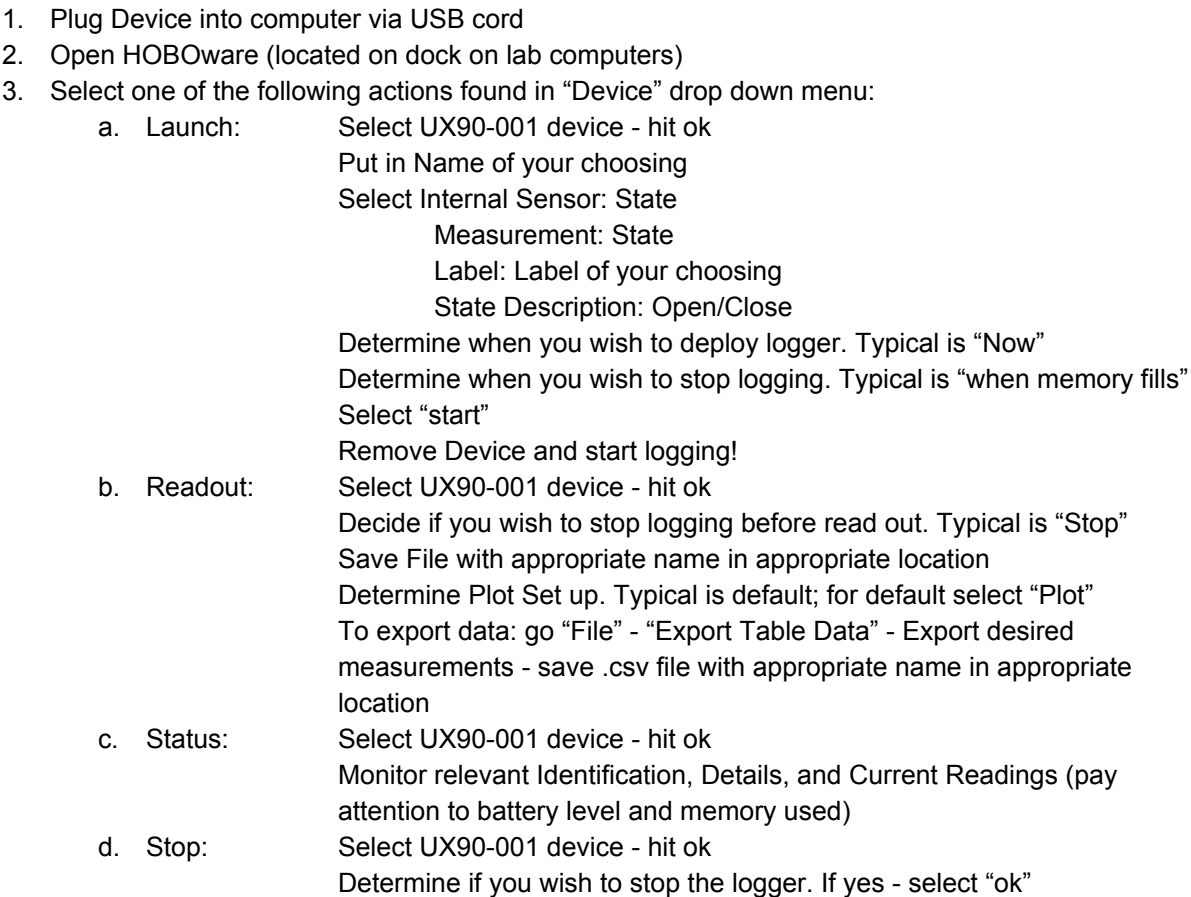

#### OVERVIEW:

The HOBO state logger records state changes, electronic pulses and mechanical or electrical contact closures from external sensing devices. This data logger is ideal for monitoring energy consumption, mechanical equipment operation, and water and gas flow.

## SUGGESTED APPLICATIONS:

• Recording when

#### RELEVANT TOPICS:

Temperature, Energy Consumption, Post Occupancy Studies